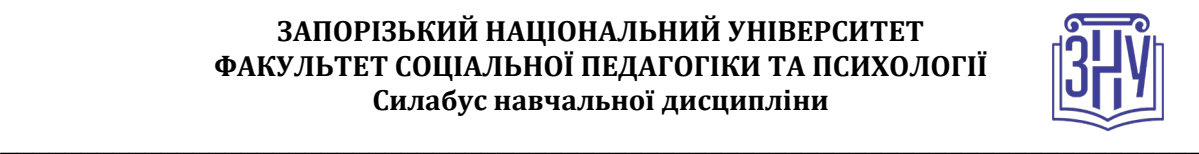

# **КОМП'ЮТЕРНІ ТЕХНОЛОГІЇ**

**Викладач:** *старший викладач Виноградова Анна Сергіївна* **Кафедра:** *дизайну, VІ корпус, ауд. 208, 210.* **E-mail:** *vinogradova.as@gmail.com* **Телефон:** *(093) 4321 562* **Інші засоби зв'язку:** *Moodle (форум курсу, приватні повідомлення), Телеграм @vinogradova\_as*

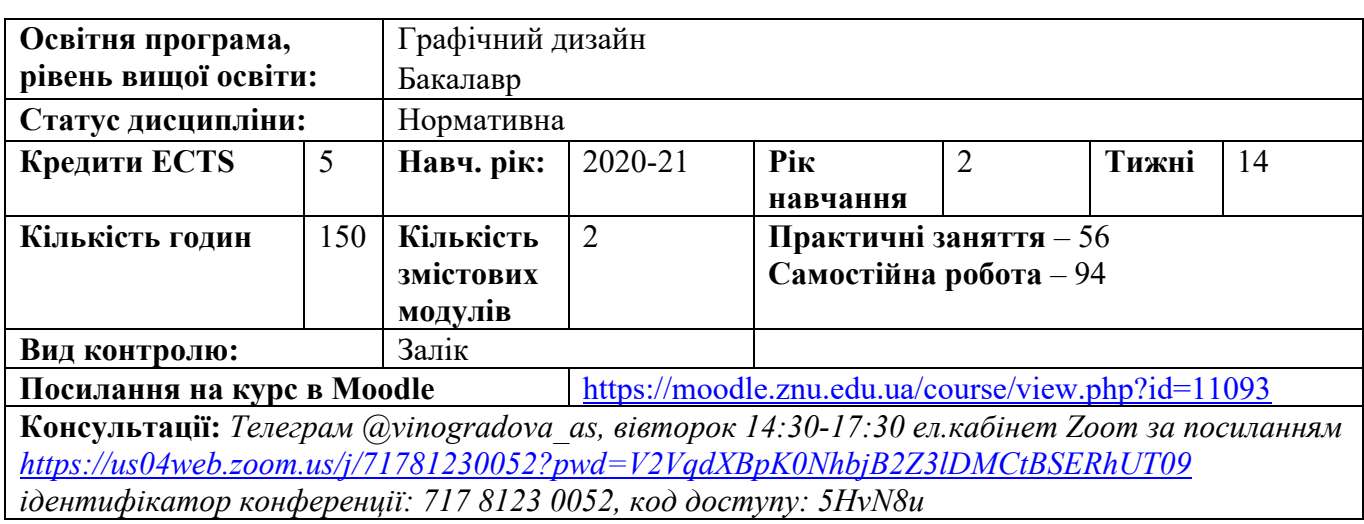

### **ОПИС КУРСУ**

*Курс має на меті сформувати у студентів навички володіння комп'ютерним технологіями у дизайні, навчання студентів основних прийомів комп'ютерної графіки та застосування їх у практичній діяльності та майбутній професії.*

*Основними завданнями вивчення дисципліни «Комп'ютерні технології у дизайні» є: ознайомитися з основними видами графіки та особливостями роботи з ними; оволодіти прийомами роботи з графічними системами; засвоїти наявні комп'ютерні засоби зі створення, обробки, збереження та передачі інформації; опанувати методи роботи з комп'ютерними шрифтами і текстом; навчитися застосовувати сучасні комп'ютерні технології у професійній роботі дизайнера.*

# **ОЧІКУВАНІ РЕЗУЛЬТАТИ НАВЧАННЯ**

**У разі успішного завершення курсу студент** *буде знати: основи роботи з цифровою інформацією, сучасні інформаційні технології для створення графічних образів, проектної документації, комп'ютерного моделювання, методи реалізації можливостей графічних програм у своїй проектної діяльності, засоби та формати створення, обробки і збереження графічних зображень. вміти: на основі інформаційного забезпечення та комп'ютерних технологій розробляти достатню кількість альтернативних варіантів рішень; використовувати оргтехніку, універсальне та прикладне програмне забезпечення відповідно до виду діяльності, документально оформляти управлінське рішення; знаходити та аналізувати інформацію з різних джерел; уміння використовувати сучасні інформаційно-комунікаційні технології в художній діяльності, формувати інформаційно-пошукові системи й бази даних і застосовувати в дизайнерській діяльності при створенні проектів; вільно створювати різноманітні цифрові зображення за допомогою графічних редакторів, виконувати сканування та розпізнавання документів і зображень, виконувати проектно-графічні завдання у комп'ютерних програмах Adobe Illustrator, Corel Draw, Adobe Photoshop, Adobe Flash.Використання новітніх програмних засобів під час виконання практичних завдань розвине як загальні, так і професійні цифрові компетенції слухачів.*

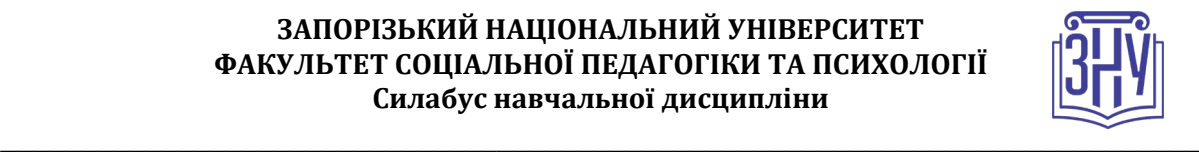

### **ОСНОВНІ НАВЧАЛЬНІ РЕСУРСИ**

*Мультимедійні презентації методичні рекомендації до виконання індивідуальних дослідницьких завдань та групових творчих проєктів розміщені на платформі Moodle:*  <https://moodle.znu.edu.ua/course/view.php?id=11093>

### **КОНТРОЛЬНІ ЗАХОДИ**

*Поточний контроль виконання лабораторних робіт здійснюють під час проведення лабораторних занять. Він має за мету перевірку рівня підготовленості студента. По завершенні роботи над лабораторним завданням, у кінці останнього лабораторного заняття з конкретної теми, у присутності студентів проводиться аналіз виконаних ними робіт. До уваги беруться композиція, побудова, колірне вирішення, рівень технічного виконання лабораторної роботи, доцільність застосування обраних програмних засобів, інструментів, мультимедіа ресурсів. Таким чином, виставляються бали (оцінка) згідно з рівнем виконання напрацьованого матеріалу (оцінюються вміння володіння інструментами графічних редакторів, графічна майстерність). Самостійна робота студента передбачає доопрацювання основного матеріалу лабораторних занять. Форми звітності: макети, виконані засобами комп'ютерної графіки, макети демонстраційних матеріалів, пояснювальна записка до дизайн-проекту, мультимедійні презентації.*

#### *Підсумкові контрольні заходи:*

*теоретична частина заліку – проходження електронного тестування в СЕЗН ЗНУ для перевірки рівня засвоєння матеріалу (20 балів), практична частина заліку – виконання індивідуального завдання для перевірки навичок застосування комп'ютерних технологій у дизайн-проектуванні (20 балів).*

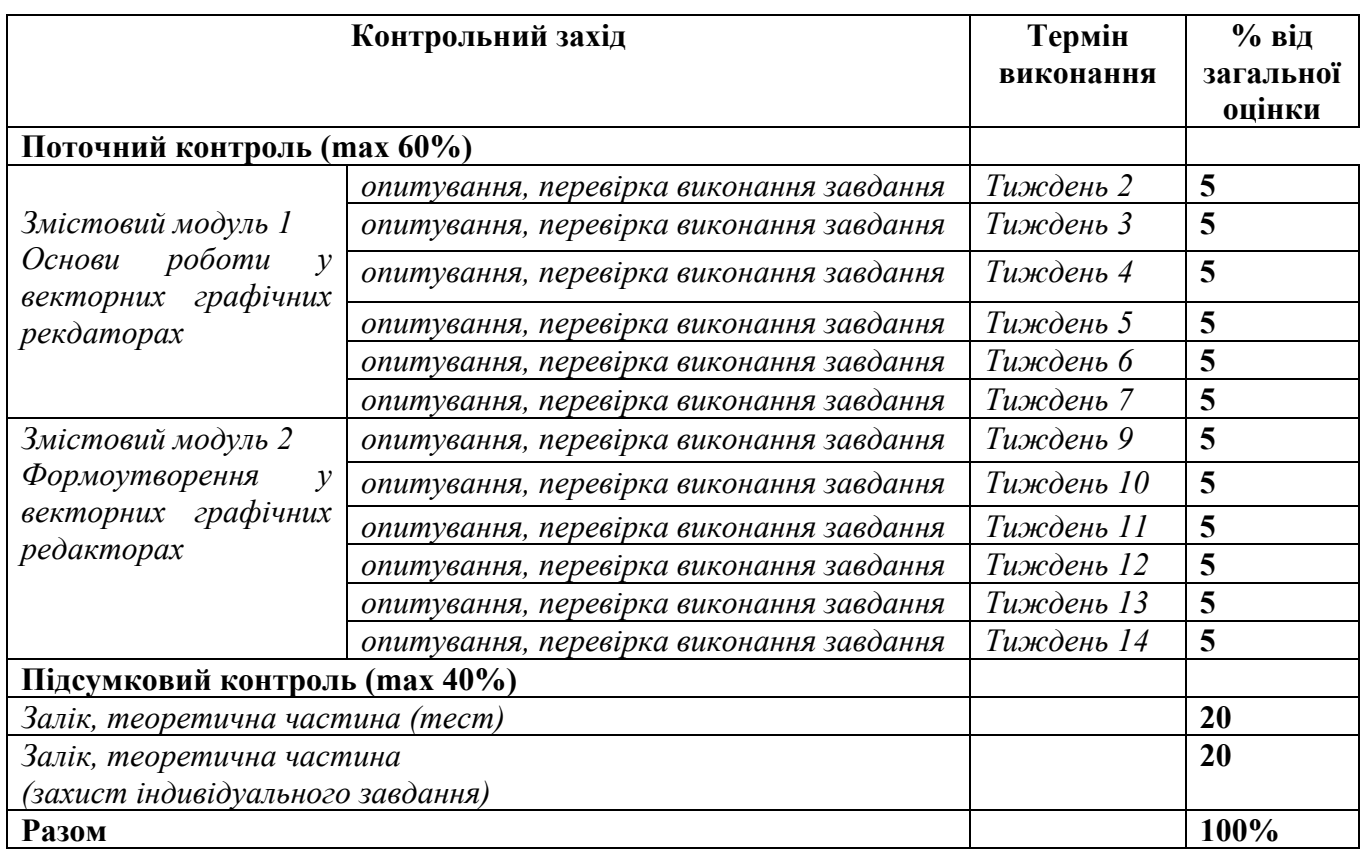

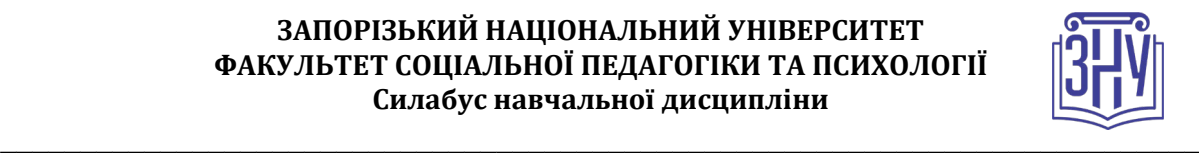

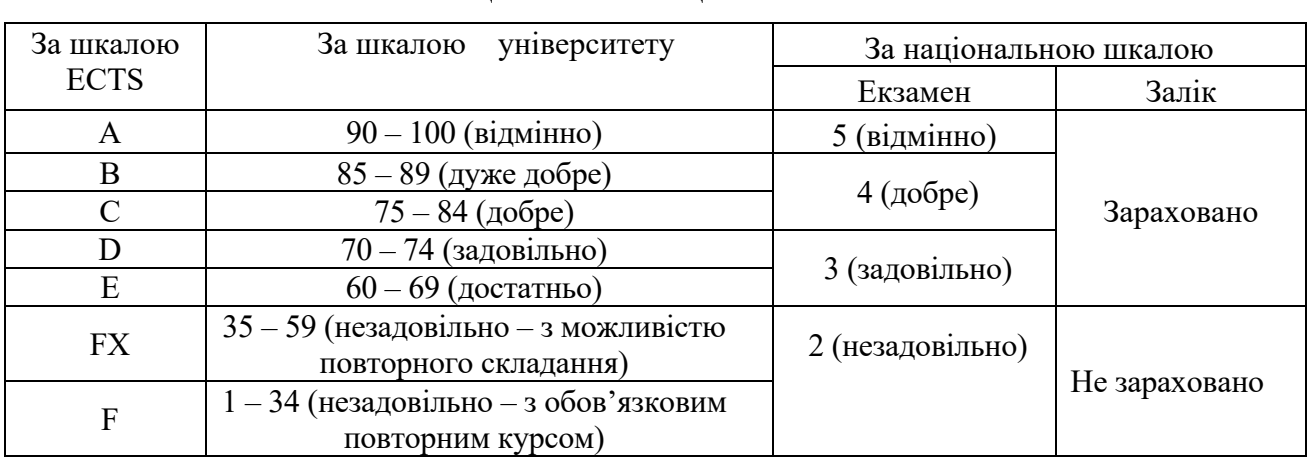

#### **Шкала оцінювання: національна та ECTS**

# **РОЗКЛАД КУРСУ ЗА ТЕМАМИ І КОНТРОЛЬНІ ЗАВДАННЯ**

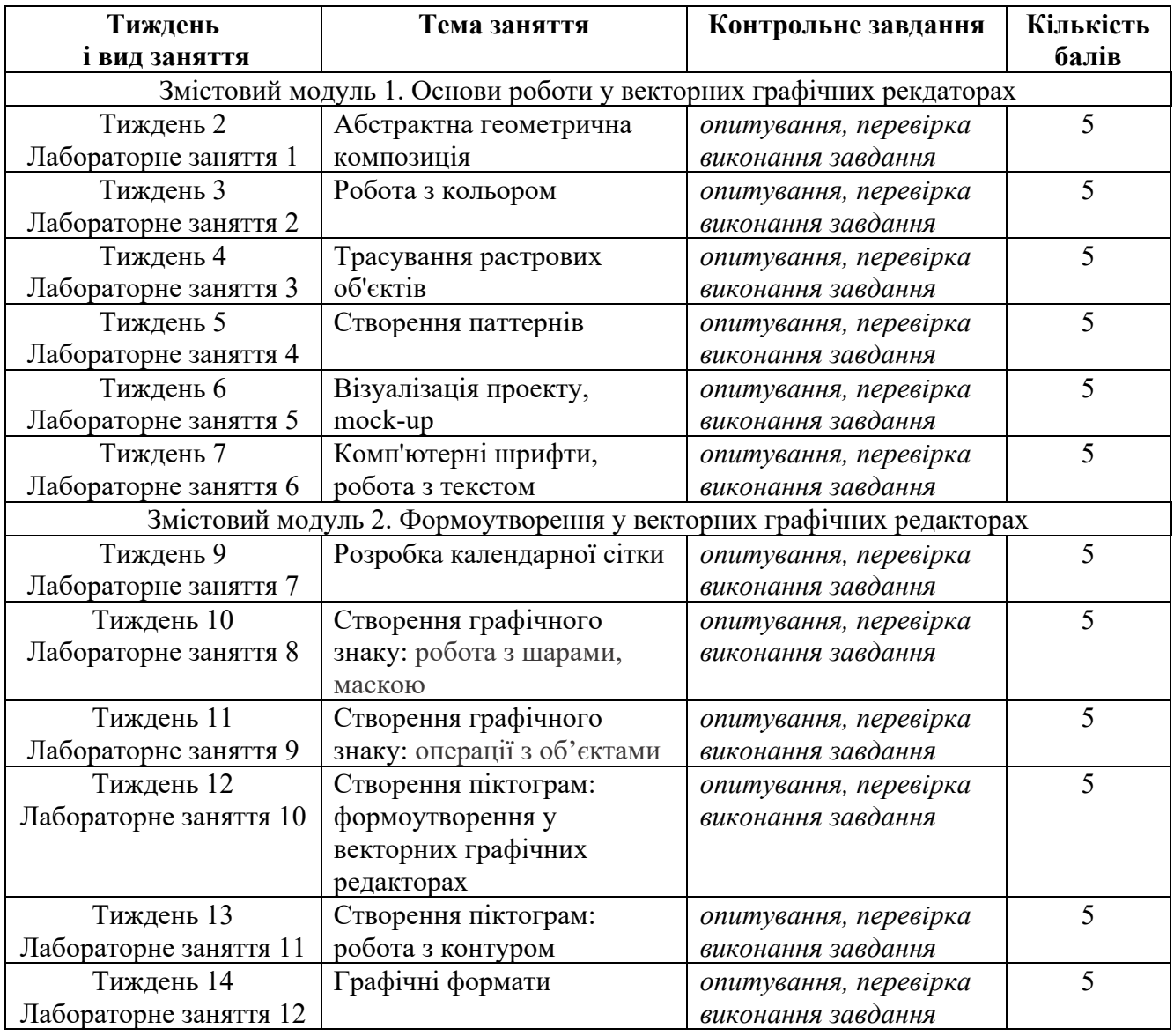

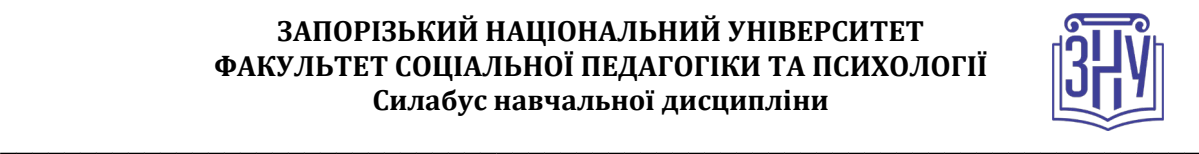

### **ОСНОВНІ ДЖЕРЕЛА**

*Фахова література*

Даниленко В. Я. Основи дизайну : навч. посіб. для студ. вищ. навч. закл. Kиїв : ІЗМН, 1996. 92 с. Даниленко В. Я. Дизайн : підручник. Харків : ДАДМ, 2003. 320 с.

Антонов В. М. Комп`ютерне моделювання зображень : навч. посіб. Київ : КНТ, 2007. 248 с. Скотт Келби. Adobe Photoshop CS5 : справочник по цифровой фотографии. Москва : Вильямс, 2011. 400 с.

Веселовська Г. В. Комп'ютерна графіка : навч. посіб. для студ. вищ. навч. закл. рек. Херсон : ОЛДІ-плюс, 2008. 584 с.

Луп'як Д. М., Луп'як Д. Д. Застосування сучасних комп'ютерних технологій у підготовці майбутніх фахівців графічного дизайну. Сучасні інформаційні технології та інноваційні методики навчання у підготовці фахівців: методологія, теорія, досвід, проблеми. Зб. наук. пр. – Випуск 47. Київ-Вінниця: ТОВ фірма «Планер», 2016. С. 209-217

Дибкова, Л. М. Інформатика і комп'ютерна техніка : навч. посіб. Київ : Академвидав, 2005. 416 с. Гурский Ю. А. Самоучитель Illustrator. Санкт-Петербург : Питер, 2004. 237 с.

#### *Інформаційні ресурси*

Посібник користувача Illustrator. URL: https://helpx.adobe.com/ua/illustrator/ user-guide.html Посібник користувача Photoshop. URL: https://helpx.adobe.com/ua/photoshop/ user-guide.html Illustrator tutorials. URL: https://helpx.adobe.com/ua/illustrator/tutorials.html Photoshop tutorials. URL: https://helpx.adobe.com/ua/photoshop/tutorials.html Інтернет-журнал «Комп'ютерна графіка та анімація». URL: http://www.render.com Прищенко С. В. Академія кольору : інтернет-підручник. URL: https://www.koloristika.in.ua

# **РЕГУЛЯЦІЇ І ПОЛІТИКИ КУРСУ**

#### **Відвідування занять. Регуляція пропусків.**

*Інтерактивний характер курсу передбачає обов'язкове відвідування практичних занять. Студенти, які за певних обставин не можуть відвідувати практичні заняття регулярно, мусять впродовж тижня узгодити із викладачем графік індивідуального відпрацювання пропущених занять. Окремі пропущенні завдання мають бути відпрацьовані на найближчій консультації впродовж тижня після пропуску. Відпрацювання занять здійснюється усно у формі співбесіди за питаннями, визначеними планом заняття. В окремих випадках дозволяється письмове відпрацювання шляхом виконання індивідуального письмового завдання.* 

*Студенти, які станом на початок екзаменаційної сесії мають понад 70% невідпрацьованих пропущених занять, до відпрацювання не допускаються.* 

#### **Політика академічної доброчесності**

*Усі роботи, що виконуються слухачами під час проходження курсу, перевіряються на наявність плагіату за допомогою спеціалізованого програмного забезпечення UniCheck. Відповідно до чинних правових норм, плагіатом вважатиметься: копіювання чужої наукової роботи чи декількох робіт та оприлюднення результату під своїм іменем; створення суміші власного та запозиченого тексту без належного цитування джерел; рерайт (перефразування чужої праці без згадування оригінального автора). Будь-яка ідея, думка чи речення, ілюстрація чи фото, яке ви запозичуєте, має супроводжуватися посиланням на першоджерело.* 

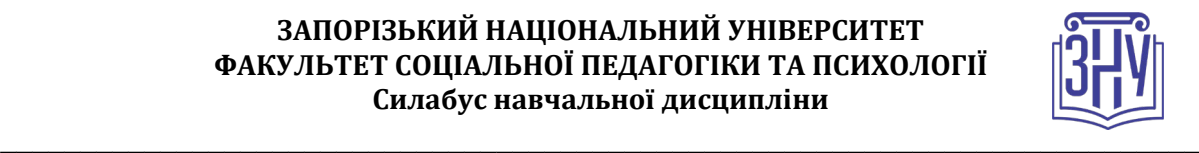

*Роботи, у яких виявлено ознаки плагіату, до розгляду не приймаються і відхиляються без права перескладання. Якщо ви не впевнені, чи підпадають зроблені вами запозичення під визначення плагіату, будь ласка, проконсультуйтеся з викладачем.* 

*Висока академічна культура та європейські стандарти якості освіти, яких дотримуються у ЗНУ, вимагають від дослідників відповідального ставлення до вибору джерел. Посилання на такі ресурси, як Wikipedia, бази даних рефератів та письмових робіт (Studopedia.org та подібні) є неприпустимим. Рекомендована база даних для пошуку джерел:* 

*Електронні ресурси Національної бібліотеки ім. Вернадського:* [http://www.](http://www.nbuv.gov.ua/)nbuv.gov.ua

#### **Використання комп'ютерів/телефонів на занятті**

*Використання мобільних телефонів, планшетів та інших гаджетів під час лекційних та практичних занять дозволяється виключно у навчальних цілях. Будь ласка, не забувайте активувати режим «без звуку» до початку заняття.* 

*Під час виконання заходів контролю (зокрема, тестів, заліків. іспитів) використання гаджетів заборонено. У разі порушення цієї заборони роботу буде анульовано.*

#### **Комунікація**

*Базовою платформою для комунікації викладача зі студентами є Moodle.* 

*Важливі повідомлення загального характеру регулярно розміщуються викладачем на форумі курсу. Для персональних запитів використовується сервіс приватних повідомлень і Телеграм @vinogradova\_as. Відповіді на запити студентів подаються викладачем впродовж трьох робочих днів. Для оперативного отримання повідомлень про оцінки та нову інформацію, розміщену на сторінці курсу у Moodle, будь ласка, переконайтеся, що адреса електронної пошти, зазначена у вашому профайлі на Moodle, є актуальною, та регулярно перевіряйте папку «Спам».* 

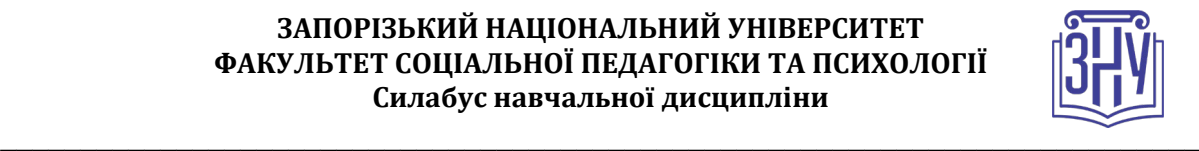

## **ДОДАТОК ДО СИЛАБУСУ ЗНУ – 2020-2021**

#### *ГРАФІК НАВЧАЛЬНОГО ПРОЦЕСУ 2020-2021 н. р. (гіперпосилання на сторінку сайта)*

*АКАДЕМІЧНА ДОБРОЧЕСНІСТЬ.* Студенти і викладачі Запорізького національного університету несуть персональну відповідальність за дотримання принципів академічної доброчесності, затверджених *Кодексом академічної доброчесності ЗНУ***:** [https://tinyurl.com/ya6yk4ad.](https://tinyurl.com/ya6yk4ad) *Декларація академічної доброчесності здобувача вищої освіти* (додається в обов'язковому порядку до письмових кваліфікаційних робіт, виконаних здобувачем, та засвідчується особистим підписом): [https://tinyurl.com/y6wzzlu3.](https://tinyurl.com/y6wzzlu3)

*ОСВІТНІЙ ПРОЦЕС ТА ЗАБЕЗПЕЧЕННЯ ЯКОСТІ ОСВІТИ.* Перевірка набутих студентами знань, навичок та вмінь (атестації, заліки, іспити та інші форми контролю) є невід'ємною складовою системи забезпечення якості освіти і проводиться відповідно до *Положення про організацію та методику проведення поточного та підсумкового семестрового контролю навчання студентів ЗНУ*: <https://tinyurl.com/y9tve4lk>**.**

*ПОВТОРНЕ ВИВЧЕННЯ ДИСЦИПЛІН, ВІДРАХУВАННЯ.* Наявність академічної заборгованості до 6 навчальних дисциплін (в тому числі проходження практики чи виконання курсової роботи) за результатами однієї екзаменаційної сесії є підставою для надання студенту права на повторне вивчення зазначених навчальних дисциплін. Порядок повторного вивчення визначається *Положенням про порядок повторного вивчення навчальних дисциплін та повторного навчання у ЗНУ*: <https://tinyurl.com/y9pkmmp5>. Підстави та процедури відрахування студентів, у тому числі за невиконання навчального плану, регламентуються *Положенням про порядок переведення, відрахування та поновлення студентів у ЗНУ*: [https://tinyurl.com/ycds57la.](https://tinyurl.com/ycds57la)

*НЕФОРМАЛЬНА ОСВІТА.* Порядок зарахування результатів навчання, підтверджених сертифікатами, свідоцтвами, іншими документами, здобутими поза основним місцем навчання, регулюється *Положенням про порядок визнання результатів навчання, отриманих у неформальній освіті*: [https://tinyurl.com/y8gbt4xs.](https://tinyurl.com/y8gbt4xs)

*ВИРІШЕННЯ КОНФЛІКТІВ.* Порядок і процедури врегулювання конфліктів, пов'язаних із корупційними діями, зіткненням інтересів, різними формами дискримінації, сексуальними домаганнями, міжособистісними стосунками та іншими ситуаціями, що можуть виникнути під час навчання, регламентуються *Положенням про порядок і процедури вирішення конфліктних ситуацій у ЗНУ*: <https://tinyurl.com/ycyfws9v>. Конфліктні ситуації, що виникають у сфері стипендіального забезпечення здобувачів вищої освіти, вирішуються стипендіальними комісіями факультетів, коледжів та університету в межах їх повноважень, відповідно до: *Положення про порядок призначення і виплати академічних стипендій у ЗНУ*: <https://tinyurl.com/yd6bq6p9>; *Положення про призначення та виплату соціальних стипендій у ЗНУ*: <https://tinyurl.com/y9r5dpwh>.

*ЗАПОБІГАННЯ КОРУПЦІЇ.* Уповноважена особа з питань запобігання та виявлення корупції (Воронков В. В., 1 корп., 29 каб., тел. +38 (061) 289-14-18).

*ПСИХОЛОГІЧНА ДОПОМОГА.* Телефон довіри практичного психолога (061)228-15-84 (щоденно з 9 до 21).

РІВНІ МОЖЛИВОСТІ ТА ІНКЛЮЗИВНЕ ОСВІТНЄ СЕРЕДОВИЩЕ. Центральні входи усіх навчальних корпусів ЗНУ обладнані пандусами для забезпечення доступу осіб з інвалідністю та інших маломобільних груп населення. Допомога для здійснення входу у разі потреби надається черговими охоронцями навчальних корпусів. Якщо вам потрібна спеціалізована допомога, будь-ласка, зателефонуйте (061) 228-75-11 (начальник охорони). Порядок супроводу (надання допомоги) осіб з інвалідністю та інших маломобільних груп населення у ЗНУ: <https://tinyurl.com/ydhcsagx>.

*РЕСУРСИ ДЛЯ НАВЧАННЯ. Наукова бібліотека*: [http://library.znu.edu.ua](http://library.znu.edu.ua/). Графік роботи абонементів: понеділок – п`ятниця з 08.00 до 17.00; субота з 09.00 до 15.00.

#### *ЕЛЕКТРОННЕ ЗАБЕЗПЕЧЕННЯ НАВЧАННЯ (MOODLE): HTTPS://MOODLE.ZNU.EDU.UA*

Якщо забули пароль/логін, направте листа з темою «Забув пароль/логін» за адресами:

- · для студентів ЗНУ moodle.znu@gmail.com, Савченко Тетяна Володимирівна
- · для студентів Інженерного інституту ЗНУ alexvask54@gmail.com, Василенко Олексій Володимирович

У листі вкажіть: прізвище, ім'я, по-батькові українською мовою; шифр групи; електронну адресу.

Якщо ви вказували електронну адресу в профілі системи Moodle ЗНУ, то використовуйте посилання для відновлення паролю https://moodle.znu.edu.ua/mod/page/view.php?id=133015.

*Центр інтенсивного вивчення іноземних мов*: http://sites.znu.edu.ua/child-advance/ *Центр німецької мови, партнер Гете-інституту*: https://www.znu.edu.ua/ukr/edu/ocznu/nim *Школа Конфуція (вивчення китайської мови)*: http://sites.znu.edu.ua/confucius.